## <span id="page-0-0"></span>Package 'lassoshooting'

April 4, 2022

Version 0.1.5-1.1

Date 2012-04-26

Title L1 Regularized Regression (Lasso) Solver using the Cyclic Coordinate Descent Algorithm aka Lasso Shooting

Author Tobias Abenius <Tobias.Abenius@Chalmers.se>

Maintainer Tobias Abenius <Tobias.Abenius@Chalmers.se>

**Depends**  $R (= 2.12.0)$ 

Description L1 regularized regression (Lasso) solver using the Cyclic Coordinate Descent algorithm aka Lasso Shooting is fast. This implementation can choose which coefficients to penalize. It support coefficient-specific penalties and it can take X'X and X'y instead of X and y.

License LGPL-3

Repository CRAN

Date/Publication 2022-04-04 09:25:56 UTC

NeedsCompilation yes

### R topics documented:

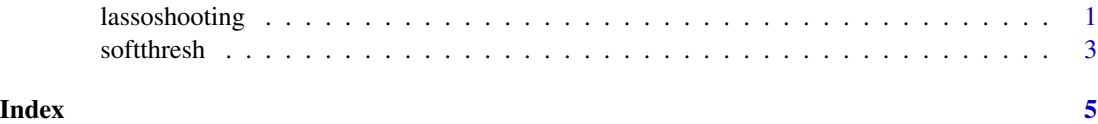

lassoshooting *Lasso Shooting*

#### Description

Efficient estimates of sparse regression coefficients with a lasso (L1) penalty

#### Usage

```
lassoshooting(X=NULL, y=NULL, lambda, XtX=NULL, Xty=NULL, thr=1.0e-6,
             maxit=1e4, nopenalize=NULL, penaltyweight=NULL, trace=0, ...)
```
#### Arguments

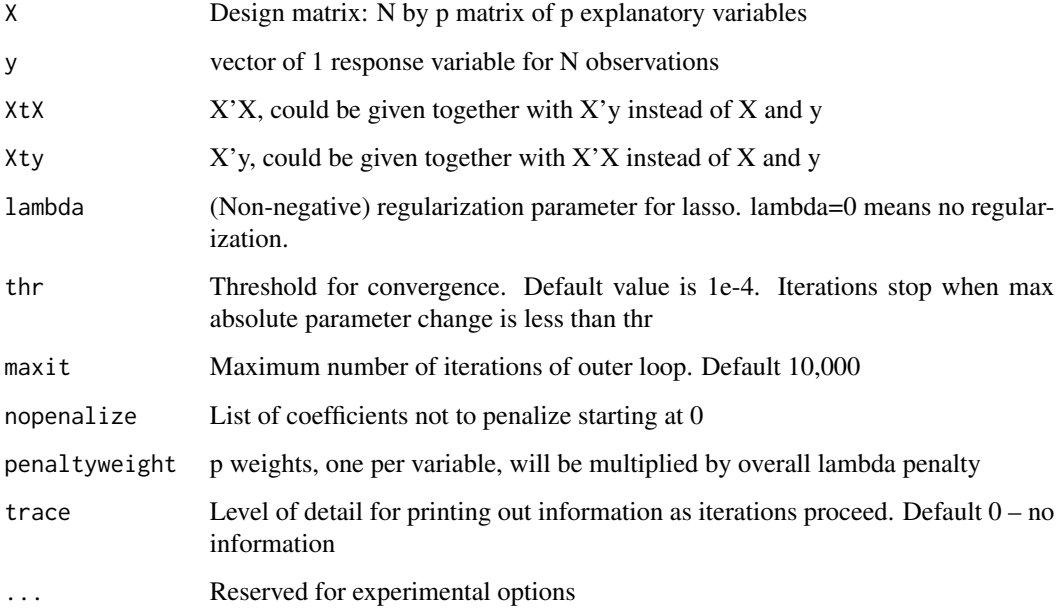

#### Details

Estimates a sparse regression coefficient vector using a lasso (L1) penalty using the approach of cyclic coordinate descent. See references for details.

The solver does NOT include an intercept, add a column of ones to x if your data is not centered.

#### Value

A list with components

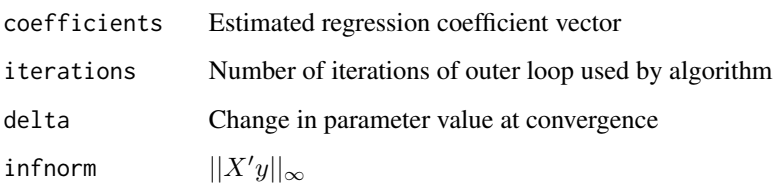

#### Author(s)

Tobias Abenius

#### <span id="page-2-0"></span>softthresh 3

#### References

Rebecka Jörnsten, Tobias Abenius, Teresia Kling, Linnéa Schmidt, Erik Johansson, Torbjörn Nordling, Bodil Nordlander, Chris Sander, Peter Gennemark, Keiko Funa, Björn Nilsson, Linda Lindahl, Sven Nelander. (2011) Network modeling of the transcriptional effects of copy number aberrations in glioblastoma. Molecular Systems Biology 7 (to appear)

Friedman J, Hastie T, et al. (2007) Pathwise coordinate optimization. Ann Appl Stat 1: 302–332

Fu WJ (1998) Penalized regressions: the bridge versus the lasso. J Comput Graph Statist 7: 397– 416

#### Examples

```
## Not run:
set.seed(42)
b \leq -\text{seq}(3,3, \text{length}=10)n<-100;
p < -10;
X <- matrix(rnorm(n*p),n,p)
noise <- as.matrix(rnorm(n,sd=0.1))
y \leq -Xrequire(lassoshooting)
# FIXME: write proper example using R built in dataset
#add intercept column to the design matrix
Xdesign \leq cbind(1,X)
lambda < -20#don't penalize the intercept
bhat <- lassoshooting(X=Xdesign,y=y,lambda=lambda,nopenalize=0)
#above equals below
bhat1 <- lassoshooting(X=Xdesign,y=y,lambda=2*lambda,penaltyweight=c(0,seq(0.5,0.5,length=p-1)))
T1 \leftarrow all(abs(bhat1-bhat) < 1e-20)c < -10bhat2 <- lassoshooting(X=Xdesign,y=y, lambda=lambda, penaltyweight=c(0,1,1,1,1,1,c,c,c,c,c))
T2 \leftarrow all(bhat2[2:6] > bhat2[7:11])T1 && T2
## End(Not run)
```
softthresh *Soft Threshold*

#### **Description**

Soft threshold

#### 4 softthresh software the contract of the contract of the contract of the software software software software software software software software software software software software software software software software soft

#### Usage

softthresh(x, t)

#### Arguments

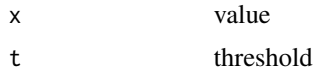

#### Details

Pass x through a soft threshold with parameter t.

#### Value

A numeric scalar

#### Examples

```
## Not run:
 t < -0.4plot(sapply(seq(-2,2,by=0.1),function (x) softthresh(x, t)),type='l')
```
## End(Not run)

# <span id="page-4-0"></span>Index

∗ graphs lassoshooting, [1](#page-0-0) ∗ models lassoshooting, [1](#page-0-0) ∗ multivariate lassoshooting, [1](#page-0-0) ∗ noise softthresh, [3](#page-2-0) ∗ selection lassoshooting, [1](#page-0-0) ∗ threshold softthresh, [3](#page-2-0) lassoshooting, [1](#page-0-0)

softthresh, [3](#page-2-0)